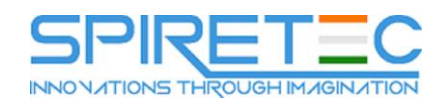

## **CCSE Check Point Security Engineering (R77.30 GAiA)**

- Perform a backup of a Security Gateway and Management Server using your understanding of the differences between backups, snapshots and update-exports
- Upgrade and troubleshoot a Management Server using a database migration
- Upgrade and troubleshoot a clustered Security Gateway deployment
- Use knowledge of Security Gateway infrastructures, chain modules, packet flow and kernel tables to perform debugs on firewall processes
- Build, test, and troubleshoot a ClusterXL Load Sharing deployment on an enterprise network
- Build, test, and troubleshoot a ClusterXL High Availability deployment on an enterprise network
- Build, test, and troubleshoot a management HA deployment on an enterprise network
- Configure, maintain, and troubleshoot SecureXL and CoreXL
- acceleration solutions on the corporate network traffic to ensure noted performance enhancement
- Using an external user database (such as LDAP), configure User Directory to incorporate user information for authentication services on the network
- Manage internal and external user access to resources for remote access or across a VPN
- Troubleshoot user access issues found when implementing Identity Awareness
- Troubleshoot a site-to-site or certificate-based VPN on a corporate gateway using IKE View, VPN log files, and command-line debug tools
- Optimize VPN performance and availability by using link selection and multiple entry point solutions
- Manage and test corporate VPN tunnels to allow for greater monitoring and scalability with multiple tunnels defined in a community, including other VPN providers
- Create events (or use existing event definitions) to generate reports on specific network traffic using SmartReporter and SmartEvent to provide industry-compliance information to management
- Troubleshoot report generation given command-line tools and debug-file information
- Labs
	- a. Upgrade to Check Point R77
	- b. Core CLI elements of firewall administration Lab 3: Migrate to a clustering solution
	- c. Configure SmartDashboard to interface with Active Directory Lab 5: Configure siteto-site VPNS with third-party certificates

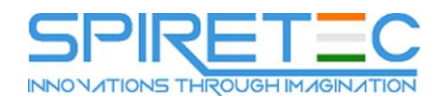

- d. Remote access with Endpoint Security VPN Lab 7: SmartEvent and SmartReporter
- e. Upgrade to Check Point R77
- f. Core CLI elements of firewall administration
- g. Migrate to a clustering solution
- h. Configure SmartDashboard to interface with Active Directory Lab 5: Configure siteto-site VPNS with third-party certificates
- i. Remote access with Endpoint Security VPN Lab 7: SmartEvent and SmartReporter